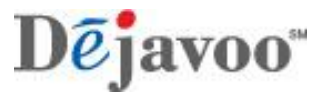

*Retail*

## **Touch Screen Z Line Models Z6, Z9 & Z11** - **EMV Retail Quick Reference Guide**

 **\*\* Note: The terminal's idle prompt is the main "Credit / Sale … Enter Amount" Screen** *These steps have been provided as a guide for assistance with your Dejavoo Touch Screen Payment Device*

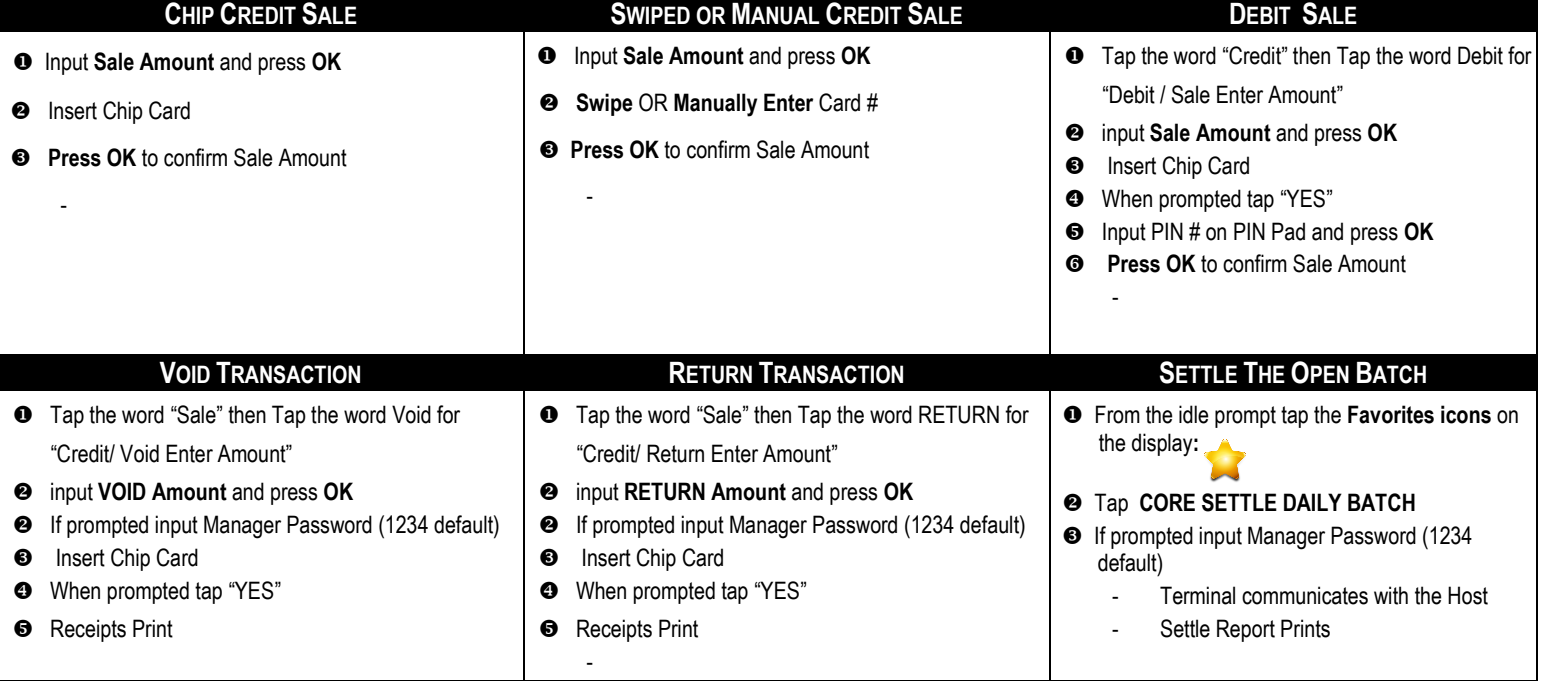

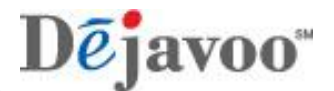

**Touch Screen Z Line Models Z6, Z9 & Z11** - **EMV Retail Quick Reference Guide**

*Retail*

**\*\* Note: The terminal's idle prompt is the main "Credit / Sale … Enter Amount" Screen** *These steps have been provided as a guide for assistance with your Dejavoo Touch Screen Payment Device*

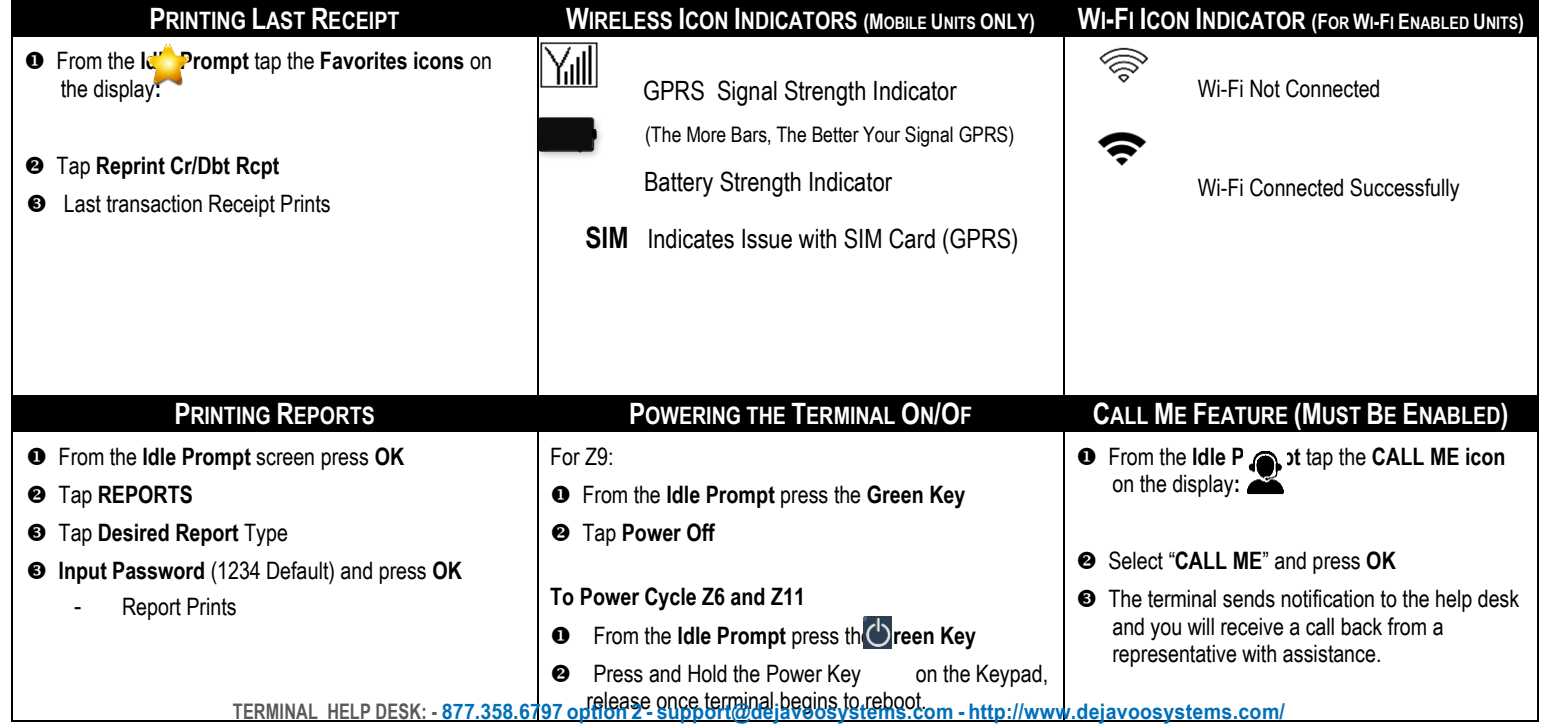